## Ten en cuenta que el pago de tu cita se debe hacer por lo menos con 12 horas de anticipación.

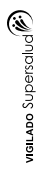

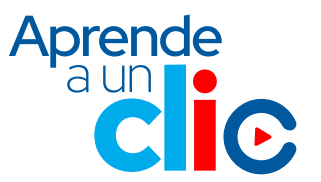

Pagar cita

Ver citas programadas

## **Ingresa aquí a la App html**

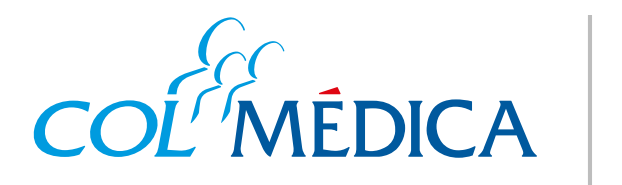

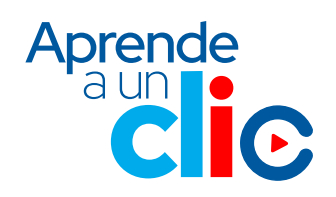

**¿**Cómo programar citas médicas por telemedicina desde la **App Colmédica?**

> **2** Elige la opción **citas médicas**  y da clic en **programar citas médicas.**

RES. 2044 de diciembre de 1992

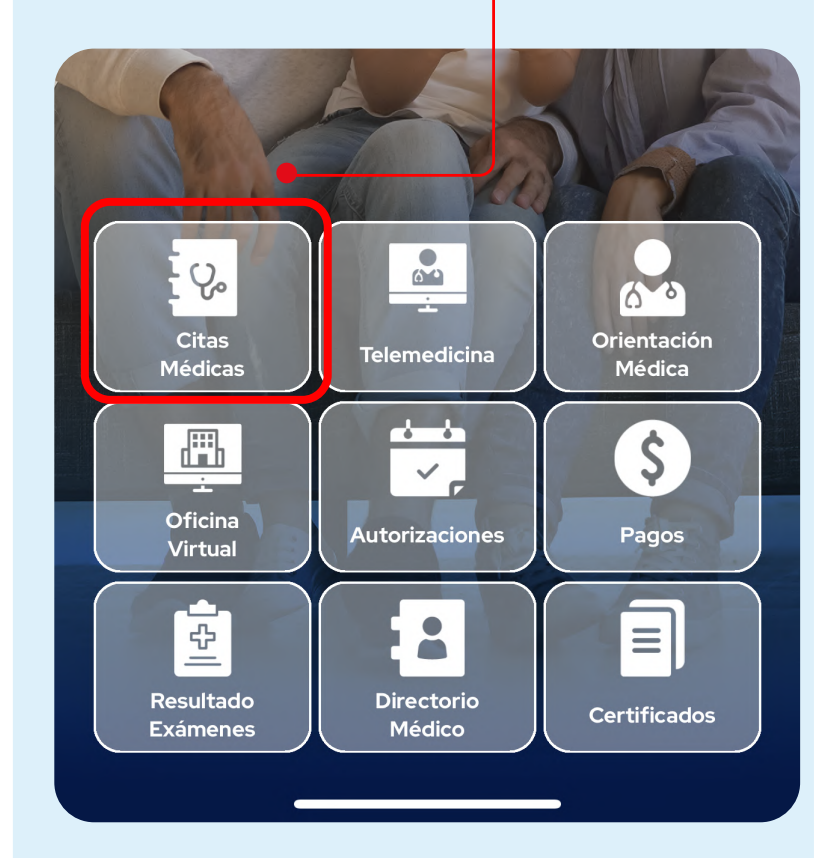

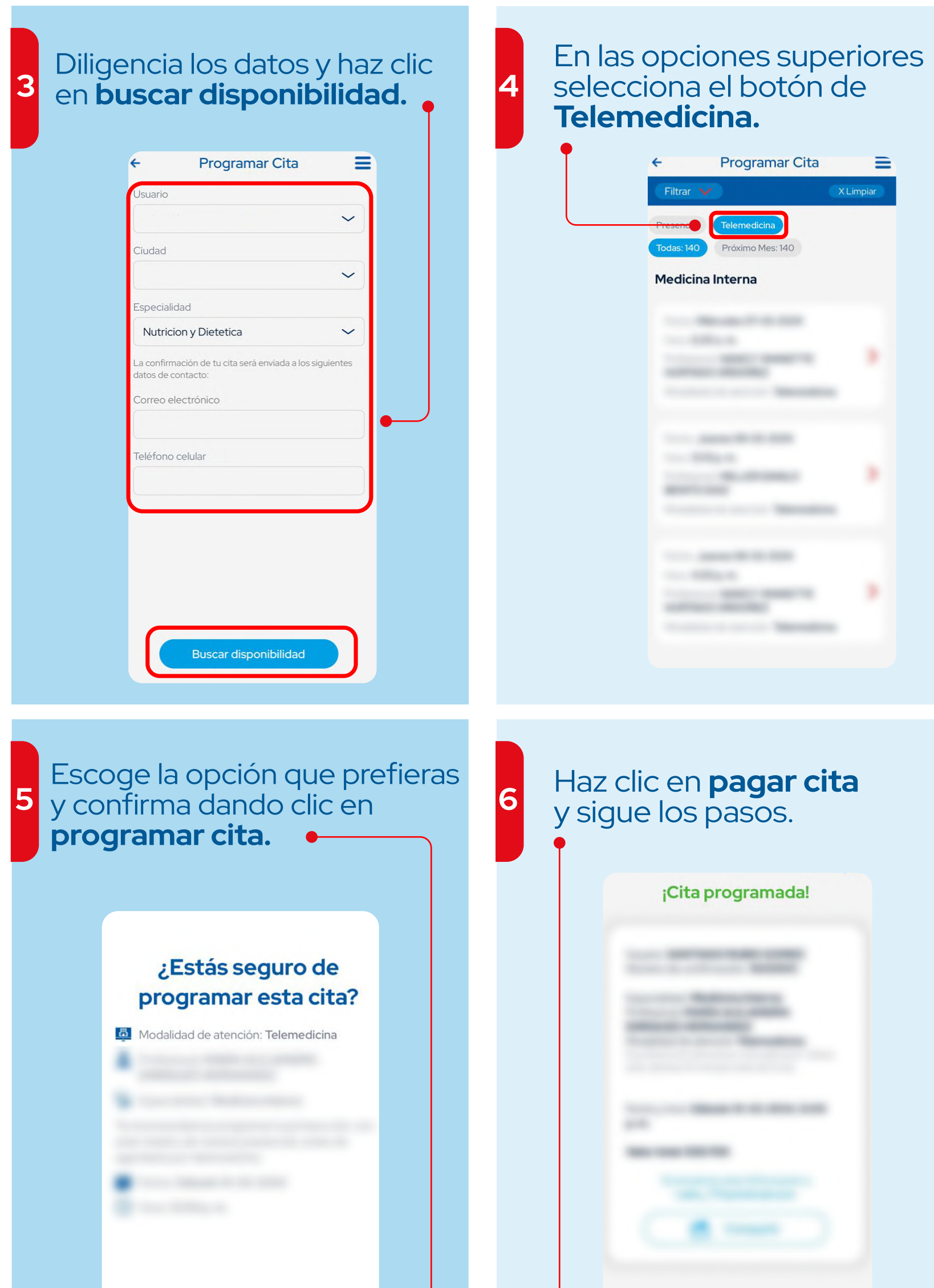

Programar cita

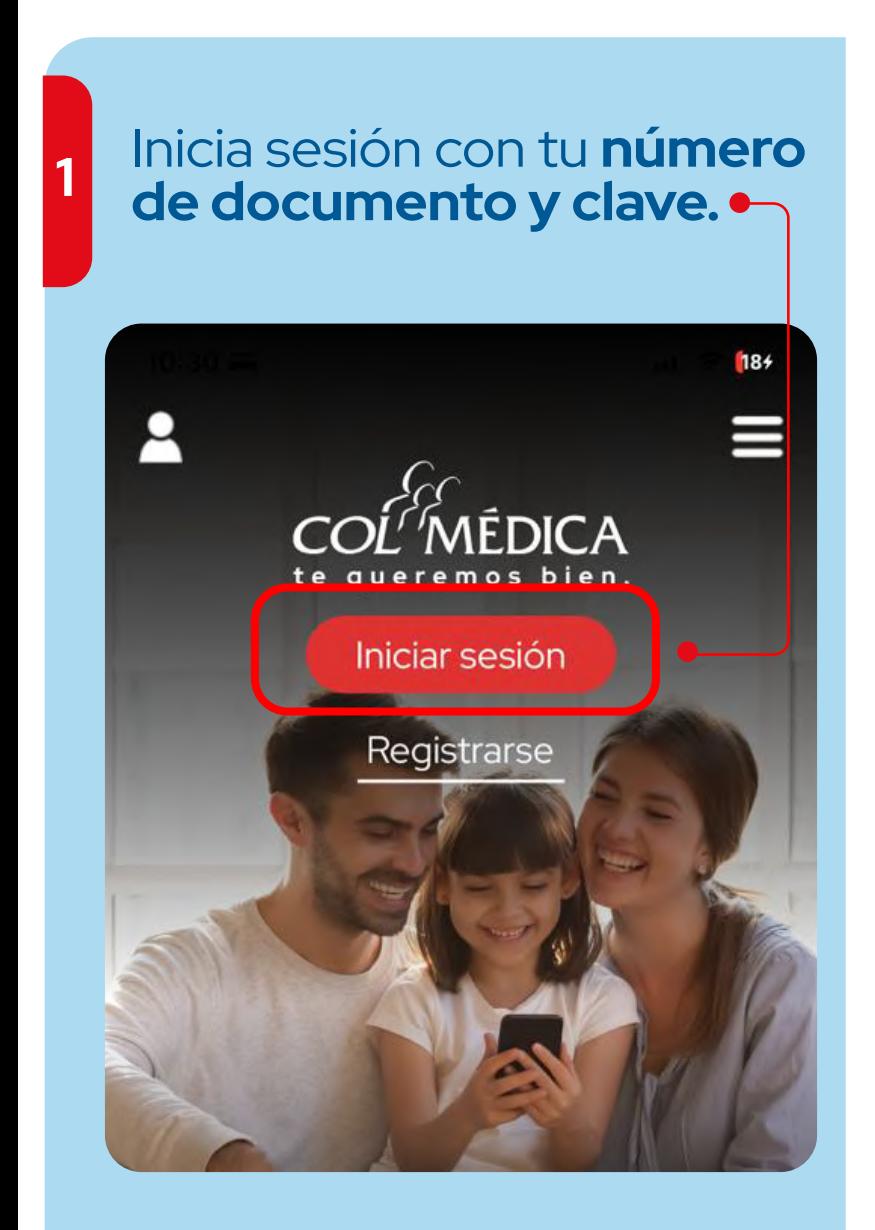